```
---------------------------------------------------------------------------
--- register file implementation
---------------------------------------------------------------------------
library IEEE;
use IEEE.STD_LOGIC_1164.ALL;
use IEEE.STD_LOGIC_ARITH.ALL;
use IEEE.STD_LOGIC_UNSIGNED.ALL;
entity regFiles is
Port ( src_s0 : in std_logic;
src_s1 : in std_logic;
src_s2 : in std_logic;
des_A0 : in std_logic;
des_A1 : in std_logic;
des_A2 : in std_logic;
Clk : in std_logic;
data_src : in std_logic;
data : in std_logic_vector(15 downto 0);
reg0 : out std_logic_vector(15 downto 0);
reg1 : out std_logic_vector(15 downto 0);
reg2 : out std_logic_vector(15 downto 0);
reg3 : out std_logic_vector(15 downto 0);
reg4 : out std_logic_vector(15 downto 0);
reg5 : out std_logic_vector(15 downto 0);
reg6 : out std_logic_vector(15 downto 0);
reg7 : out std_logic_vector(15 downto 0));
end regFiles;
architecture Behavioral of regFiles is
COMPONENT register4
PORT(
D : IN std_logic_vector(15 downto 0);
load : IN std_logic;
Clk : IN std_logic;
Q : OUT std_logic_vector(15 downto 0)
);
END COMPONENT;
--3 to 8 decoder.
COMPONENT three_to_eight_decoder
PORT(
a0 : IN std_logic;
a1 : IN std_logic;
a2 : IN std_logic;
q0 : OUT std_logic;
q1 : OUT std_logic;
q2 : OUT std_logic;
q3 : OUT std_logic;
q4 : OUT std_logic;
q5 : OUT std_logic;
```

```
q6 : OUT std_logic;
q7 : OUT std_logic
);
END COMPONENT;
--2 to 1 line MUX
COMPONENT mux_16bit
PORT(
in0 : IN std_logic_vector(15 downto 0);
in1 : IN std_logic_vector(15 downto 0);
s : IN std_logic;
Z : OUT std_logic_vector(15 downto 0)
);
END COMPONENT;
```

```
--8 to 1 line multiplexer
COMPONENT mux8
PORT(
in0 : IN std_logic_vector(15 downto 0);
in1 : IN std_logic_vector(15 downto 0);
in2 : IN std_logic_vector(15 downto 0);
in3 : IN std_logic_vector(15 downto 0);
in4 : IN std_logic_vector(15 downto 0);
in5 : IN std_logic_vector(15 downto 0);
in6 : IN std_logic_vector(15 downto 0);
in7 : IN std_logic_vector(15 downto 0);
s0 : IN std_logic;
s1 : IN std_logic;
s2 : IN std_logic;
Z : OUT std_logic_vector(15 downto 0)
);
END COMPONENT;
```
--signals

**signal** load\_reg0**,** load\_reg1**,** load\_reg2**,** load\_reg3 **,**load\_reg4 , load reg5  $\overline{\phantom{a}}$  load reg6 , load reg7 **:** std logic;

**signal** reg0\_q**,** reg1\_q**,** reg2\_q**,** reg3\_q**,** reg4\_q**,** reg5\_q**,** reg6\_q**,** reg7\_q**,** data\_src\_mux\_out**,** src\_reg **:** std\_logic\_vector**(**15 **downto** 0**);**

### **begin**

```
--port maps for registers 0 to 7
-- register 0
reg00: register4 PORT MAP(
D => data_src_mux_out,
load => load_reg0,
Clk => Clk,
Q => reg0_q
);
-- register 1
reg01: register4 PORT MAP(
D => data_src_mux_out,
load \Rightarrow load reg1,
Clk => Clk,
Q => reg1_q
);
-- register 2
reg02: register4 PORT MAP(
D => data_src_mux_out,
load => load_reg2,
Clk => Clk,
Q => reg2_q
);
-- register 3
reg03: register4 PORT MAP(
D => data_src_mux_out,
load \Rightarrow load reg3,
Clk => Clk,
Q => reg3_q
);
-- register 4
reg04: register4 PORT MAP(
D => data_src_mux_out,
load \Rightarrow load reg4,
Clk => Clk,
Q => reg4_q
);
-- register 5
reg05: register4 PORT MAP(
D => data_src_mux_out,
load \Rightarrow load reg5,
Clk => Clk,
Q => reg5_q
);
-- register 6
reg06: register4 PORT MAP(
D => data_src_mux_out,
load => load_reg6,
Clk => Clk,
Q => reg6_q
);
```

```
-- register 7
reg07: register4 PORT MAP(
D => data_src_mux_out,
load \Rightarrow load reg7,
Clk => Clk,
Q => reg7_q
);
--destination register decoder
des_decoder_3to8: three_to_eight_decoder PORT MAP(
a0 => des_A0,
a1 => des_A1,
a2 => des_A2,
q0 => load_reg0,
q1 => load_reg1,
q2 => load_reg2,
q3 => load_reg3,
q4 => load_reg4,
q5 => load_reg5,
q6 => load_reg6,
q7 => load_reg7
);
-- 2 to 1 data source multiplexer
data_src_mux2_4bit: mux_16bit PORT MAP(
in0 => data,
in1 => src_reg,
s => data_src,
Z => data_src_mux_out
);
-- 4 to 1 source register multiplexer
Inst_mux4_4bit: mux8 PORT MAP(
in0 => reg0_q,
in1 \Rightarrow reg1q,
in2 => reg2_q,
in3 => reg3_q,
in4 => reg4_q,
in5 => reg5_q,
in6 => reg6_q,
in7 => reg7_q,
s0 => src_s0,
s1 => src_s1,
s2 => src_s2,
Z => src_reg
);
reg0 <= reg0_q;
reg1 <= reg1_q;
reg2 <= reg2_q;
```

```
reg3 <= reg3_q;
reg4 <= reg4_q;
reg5 <= reg5_q;
reg6 <= reg6_q;
reg7 <= reg7_q;
end Behavioral;
---------------------------------------------------------------------------
-- register-16 bits
---------------------------------------------------------------------------
library IEEE;
use IEEE.STD_LOGIC_1164.ALL;
use IEEE.STD_LOGIC_ARITH.ALL;
use IEEE.STD_LOGIC_UNSIGNED.ALL;
entity register4 is
port ( D : in std_logic_vector(15 downto 0);
load, Clk : in std_logic;
Q : out std_logic_vector(15 downto 0));
end register4;
architecture Behavioral of register4 is
begin
process(Clk)
begin
if (rising_edge(Clk)) then
if load='1' then
Q<=D after 5 ns;
end if;
end if;
end process;
end Behavioral;
---------------------------------------------------------------------------
-- 3 to 8 decoder 16 bits implementation
---------------------------------------------------------------------------
library IEEE;
use IEEE.STD_LOGIC_1164.ALL;
use IEEE.STD_LOGIC_ARITH.ALL;
use IEEE.STD_LOGIC_UNSIGNED.ALL;
entity three_to_eight_decoder is
port(
a0: in std_logic;
a1: in std_logic;
a2: in std_logic;
q0: out std_logic;
q1: out std_logic;
q2: out std_logic;
q3: out std_logic;
q4: out std_logic;
q5: out std_logic;
q6: out std_logic;
q7: out std_logic
);
end three_to_eight_decoder;
```
**architecture** behvOfDecoder **of** three\_to\_eight\_decoder **is begin** q0**<=** not a0 and not a1 and not a2**;** q1**<=** not a0 and not a1 and a2**;** q2**<=** not a0 and a1 and not a2**;** q3**<=** not a0 and a1 and a2**;** q<sup>4</sup> <= a0 and not a1 and not a2; q5**<=** a0 and not a1 and a2**;** q6**<=** a0 and a1 and not a2**;** q7**<=** a0 and a1 and a2**; end** behvOfDecoder**;** --------------------------------------------------------------------------- --mux 2 to 1 (16 bits) implementation -------------------------------------------------------------------------- **library** IEEE**; use** IEEE**.**STD\_LOGIC\_1164**.ALL; use** IEEE**.**STD\_LOGIC\_ARITH**.ALL; use** IEEE**.**STD\_LOGIC\_UNSIGNED**.ALL; entity** mux\_16bit **is port (** in0 **: in** std\_logic\_vector**(**15 **downto** 0**);** in1 **: in** std\_logic\_vector**(**15 **downto** 0**);** s **: in** std\_logic**;** Z **: out** std\_logic\_vector**(**15 **downto** 0**)); end** mux\_16bit**; architecture** Behavioral **of** mux\_16bit **is begin** Z **<=** in0 **after** 5 ns **when** s**=**'0' **else** in1 **after** 5 ns **when** s**=**'1'**else** "0000000000000000" **after** 5 ns**; end** Behavioral**;** --------------------------------------------------------------------------- -- mux 8 to 1 (16 bits) implementation -------------------------------------------------------------------------- **library** IEEE**;**

**use** IEEE**.**STD\_LOGIC\_1164**.ALL;use** IEEE**.**STD\_LOGIC\_ARITH**.ALL; use** IEEE**.**STD\_LOGIC\_UNSIGNED**.ALL;**

**entity** mux8 **is Port (** in0**,** in1**,** in2**,** in3**,** in4**,** in5**,** in6**,** in7**: in** std\_logic\_vector **(**15 **downto** 0**);** s0**,** s1 **,**s2**: in** std\_logic**;**

```
Z: out std_logic_vector (15 downto 0));
end mux8;
```

```
architecture behavioural of mux8 is
begin
Z <=
in0 after 5ns when s0 = '0' and s1 = '0' and s2 = '0' else
in1 after 5ns when s0 = '0' and s1 = '0' and s2 = '1' else
in2 after 5ns when s0 = '0' and s1 = '1' and s2 = '0' else
in3 after 5ns when s0 = '0' and s1 = '1' and s2 = '1' else
in4 after 5ns when s0 = '1' and s1 = '0' and s2 = '0' else
in5 after 5ns when s0 = '1' and s1 = '0' and s2 = '1' else
in6 after 5ns when s0 = '1' and s1 = '1' and s2 = '0' else
in7 after 5ns when s0 = '1' and s1 = '1' and s2 = '1' else
X"0000" after 5ns;
end behavioural;
         ---------------------------------------------------------------------------
--3 to 8 decoder test-bench
---------------------------------------------------------------------------
LIBRARY ieee;
USE ieee.std_logic_1164.ALL;
ENTITY decoder3to8_tb IS
END decoder3to8_tb;
ARCHITECTURE behavior OF decoder3to8_tb IS
    -- Component Declaration for the Unit Under Test (UUT)
     COMPONENT three_to_eight_decoder
     PORT(
          a0 : IN std_logic;
          a1 : IN std_logic;
          a2 : IN std_logic;
          q0 : OUT std_logic;
          q1 : OUT std_logic;
          q2 : OUT std_logic;
          q3 : OUT std_logic;
          q4 : OUT std_logic;
          q5 : OUT std_logic;
          q6 : OUT std_logic;
          q7 : OUT std_logic
         );
     END COMPONENT;
    --Inputs
    signal a0 : std_logic := '0';
   \sinal a1 : \sinb\sin \sin \sin \sin \sin signal a2 : std_logic := '0';
     --Outputs
    signal q0 : std_logic;
    signal q1 : std_logic;
    signal q2 : std_logic;
    signal q3 : std_logic;
    signal q4 : std_logic;
    signal q5 : std_logic;
    signal q6 : std_logic;
    signal q7 : std_logic;
    constant clk_period : time := 10 ns;
```

```
BEGIN
    -- Instantiate the Unit Under Test (UUT)
    uut: three_to_eight_decoder PORT MAP (
          a0 = \sqrt{a}0,
            a1 => a1,
            a2 => a2,
            q0 => q0,
            q1 => q1,
            q2 => q2,
            q3 => q3,
            q4 => q4,
            q5 => q5,
           q6 => q6,
            q7 => q7
          );
```
 -- Stimulus process stim\_proc**: process**

### **begin**

```
 --test enable for reg 0 
   wait for 10 ns;
   a0<='0';
   a1<='0';
   a2<='0';
   --test enable for reg 1 
   wait for 10 ns;
   a0<='0';
  a1<='0';
  a2<='1';
   --test enable for reg 2 
   wait for 10 ns;
   a0<='0';
  a1<='1';
  a2<='0';
   --test enable for reg 3 
   wait for 10 ns;
   a0<='0';
  a1<='1';
   a2<='1';
 --test enable for reg 4 
   wait for 10 ns;
  a0<='1';
  a1<='0';
```
a2**<=**'0'**;**

```
 --test enable for reg 5 
      wait for 10 ns;
      a0<='1';
      a1<='0';
      a2<='1';
  --test enable for reg 6 
      wait for 10 ns;
      a0<='1';
      a1<='1';
      a2<='0';
  --test enable for reg 7 
     wait for 10 ns;
      a0<='1';
      a1<='1';
      a2<='1';
   -- wait;
 end process;
```

```
END;
```

```
---------------------------------------------------------------------------
-- mux 2 to 1 (16 bits) test-bench
---------------------------------------------------------------------------
LIBRARY ieee;
USE ieee.std_logic_1164.ALL;
ENTITY mux2to1_Tb IS
END mux2to1_Tb;
ARCHITECTURE behavior OF mux2to1_Tb IS
     -- Component Declaration for the Unit Under Test (UUT)
     COMPONENT mux_16bit
     PORT(
          in0 : IN std_logic_vector(15 downto 0);
          in1 : IN std_logic_vector(15 downto 0);
          s : IN std_logic;
          Z : OUT std_logic_vector(15 downto 0)
         );
    END COMPONENT;
    --Inputs
    signal in0 : std_logic_vector(15 downto 0) := (others => '0');
    signal in1 : std_logic_vector(15 downto 0) := (others => '0');
    signal s : std_logic := '0';
     --Outputs
    signal Z : std_logic_vector(15 downto 0);
```

```
BEGIN
     -- Instantiate the Unit Under Test (UUT)
    uut: mux_16bit PORT MAP (
           in0 => in0,
           in1 => in1,
          s \Rightarrow s,
           Z => Z
         );
    -- Stimulus process
    stim_proc: process
    begin 
        in0<=X"1c2d";
         in1<=X"ffff";
       wait for 100 ns; 
-----select input 0 ---------------------------
        s<='0';
    wait for 100 ns;
-----select input 1 ---------------------------
        s<='1';
    end process;
END;
---------------------------------------------------------------------------
-- mux 8 to 1 (16 bits) test-bench
---------------------------------------------------------------------------
LIBRARY ieee;
USE ieee.std_logic_1164.ALL;
ENTITY mux_tb IS
END mux_tb;
ARCHITECTURE behavior OF mux_tb IS
     -- Component Declaration for the Unit Under Test (UUT)
     COMPONENT mux8
     PORT(
          in0 : IN std_logic_vector(15 downto 0);
          in1 : IN std_logic_vector(15 downto 0);
          in2 : IN std_logic_vector(15 downto 0);
          in3 : IN std_logic_vector(15 downto 0);
 in4 : IN std_logic_vector(15 downto 0);
```
 in5 **: IN** std\_logic\_vector**(**15 **downto** 0**);** in6 **: IN** std\_logic\_vector**(**15 **downto** 0**);** in7 **: IN** std\_logic\_vector**(**15 **downto** 0**);**

```
 s0 : IN std_logic;
       s1 : IN std_logic;
       s2 : IN std_logic;
       Z : OUT std_logic_vector(15 downto 0)
      );
 END COMPONENT;
 --Inputs
 signal in0 : std_logic_vector(15 downto 0) := (others => '0');
 signal in1 : std_logic_vector(15 downto 0) := (others => '0');
```

```
 signal in2 : std_logic_vector(15 downto 0) := (others => '0');
 signal in3 : std_logic_vector(15 downto 0) := (others => '0');
 signal in4 : std_logic_vector(15 downto 0) := (others => '0');
 signal in5 : std_logic_vector(15 downto 0) := (others => '0');
 signal in6 : std_logic_vector(15 downto 0) := (others => '0');
 signal in7 : std_logic_vector(15 downto 0) := (others => '0');
 signal s0 : std_logic := '0';
 signal s1 : std_logic := '0';
signal s2 : std\space\overline{}{}{}{}{}{}_{loqic} := '0';
```

```
 --Outputs
 signal Z : std_logic_vector(15 downto 0);
```
### **BEGIN**

```
 -- Instantiate the Unit Under Test (UUT)
 uut: mux8 PORT MAP (
        in0 => in0,
        in1 => in1,
        in2 => in2,
        in3 => in3,
        in4 => in4,
        in5 => in5,
        in6 => in6,
        in7 => in7,
        s0 => s0,
        s1 => s1,
        s2 => s2,
        Z => Z
      );
 -- Stimulus process
 stim_proc: process
 begin 
   in0<="1111111111111111";
   in1<="1000110111111001";
   in2<="0110110111111010";
   in3<="0110010111111010";
   in4<="0110110111111010";
   in5<="0110110011111010";
   in6<="0110110110111010";
   in7<="0110110111110010";
```

```
--------in0 selected--------------------------
      wait for 50 ns; 
     s0<='0';
     s1<='0';
     s2<='0';
--------in1 selected---------------------------
  wait for 50 ns; 
     s0<='0';
     s1<='0';
     s2<='1';
--------in2 selected--------------------------
   wait for 50 ns; 
    s0<='0';
     s1<='1';
     s2<='0';
--------in3 selected---------------------------
  wait for 50 ns; 
    s0<='0';
     s1<='1';
     s2<='1';
--------in4 selected--------------------------
  wait for 50 ns; 
    s0<='1';
     s1<='0';
     s2<='0';
--------in5 selected--------------------------
  wait for 50 ns; 
    s0<='1';
     s1<='0';
     s2<='1';
--------in6 selected--------------------------
   wait for 50 ns; 
    s0<='1';
     s1<='1';
     s2<='0';
--------in7 selected--------------------------
   wait for 50 ns; 
     s0<='1';
     s1<='1';
     s2<='1';
    end process;
```
**END;**

```
---------------------------------------------------------------------------
-- register files (8 registers-16 bits) test-bench
---------------------------------------------------------------------------
LIBRARY ieee;
USE ieee.std_logic_1164.ALL;
ENTITY regFiles_tb IS
END regFiles_tb;
ARCHITECTURE behavior OF regFiles_tb IS
     -- Component Declaration for the Unit Under Test (UUT)
     COMPONENT regFiles
     PORT(
          src_s0 : IN std_logic;
          src_s1 : IN std_logic;
          src_s2 : IN std_logic;
          des_A0 : IN std_logic;
 des_A1 : IN std_logic;
 des_A2 : IN std_logic;
          Clk : IN std_logic;
          data_src : IN std_logic;
          data : IN std_logic_vector(15 downto 0);
          reg0 : OUT std_logic_vector(15 downto 0);
          reg1 : OUT std_logic_vector(15 downto 0);
          reg2 : OUT std_logic_vector(15 downto 0);
          reg3 : OUT std_logic_vector(15 downto 0);
          reg4 : OUT std_logic_vector(15 downto 0);
          reg5 : OUT std_logic_vector(15 downto 0);
          reg6 : OUT std_logic_vector(15 downto 0);
          reg7 : OUT std_logic_vector(15 downto 0)
         );
     END COMPONENT;
    --Inputs
    signal src_s0 : std_logic := '0';
    signal src_s1 : std_logic := '0';
    signal src_s2 : std_logic := '0';
    signal des_A0 : std_logic := '0';
    signal des_A1 : std_logic := '0';
    signal des_A2 : std_logic := '0';
   \sinsignal Clk<sup>:</sup> std logic := '0';
   signal data src \overline{\cdot} std logic := '0';
   signal data \cdot std logic vector(15 downto 0) \cdot = (others => '0');
 --Outputs
    signal reg0 : std_logic_vector(15 downto 0);
   signal reg1 : std_logic_vector(15 downto 0);
   signal reg2 : std_logic_vector(15 downto 0);
   signal reg3 : std_logic_vector(15 downto 0);
   signal reg4 : std_logic_vector(15 downto 0);
   signal reg5 : std_logic_vector(15 downto 0);
    signal reg6 : std_logic_vector(15 downto 0);
    signal reg7 : std_logic_vector(15 downto 0);
```

```
 -- Clock period definitions
 constant Clk_period : time := 10 ns;
```
#### **BEGIN**

```
 -- Instantiate the Unit Under Test (UUT)
 uut: regFiles PORT MAP (
        src_s0 => src_s0,
        src_s1 => src_s1,
        src_s2 => src_s2,
        des_A0 => des_A0,
        des_A1 => des_A1,
        des_A2 => des_A2,
        Clk => Clk,
        data_src => data_src,
        data => data,
        reg0 => reg0,
        reg1 => reg1,
        reg2 => reg2,
        reg3 => reg3,
        reg4 => reg4,
        reg5 => reg5,
        reg6 => reg6,
        reg7 => reg7
      );
 -- Clock process definitions
 Clk_process :process
 begin
      Clk <= '0';
      wait for Clk_period/2;
      Clk <= '1';
      wait for Clk_period/2;
 end process;
 -- Stimulus process
 stim_proc: process
 begin 
 --load arbitrary hex values into registers.
 --load hex value 3f3f to register 0
  data<=X"3f3f";
  des_A0<='0';
  des_A1<='0';
   des_A2<='0';
   data_src<='0';
   wait for 30 ns;
   --load hex value 1e5c to register 1
   data<=X"1e5c";
   des_A0<='0';
   des_A1<='0';
   des_A2<='1';
   data_src<='0';
```

```
 wait for 30 ns;
 --load hex value 2d2d to register 2
 data<=X"2d2d";
 des_A0<='0';
 des_A1<='1';
 des_A2<='0';
 data_src<='0';
 wait for 30 ns;
 --load hex value 5a5a to register 3
 data<=X"5a5a";
 des_A0<='0';
 des_A1<='1';
 des_A2<='1';
 data_src<='0';
 wait for 30 ns;
 --load hex value 1c2c to register 4
 data<=X"1c2c";
 des_A0<='1';
 des_A1<='0';
 des_A2<='0';
 data_src<='0';
 wait for 30 ns;
 --load hex value 5B5B to register 5
 data<=X"5b5b";
 des_A0<='1';
 des_A1<='0';
 des_A2<='1';
 data_src<='0';
 wait for 30 ns;
 --load hex value 7d7d to register 6
 data<=X"7d7d";
 des_A0<='1';
 des_A1<='1';
 des_A2<='0';
 data_src<='0';
 wait for 30 ns;
 --load hex value ffff to register 7
 data<=X"ffff";
 des_A0<='1';
 des_A1<='1';
 des_A2<='1';
 data_src<='0';
```

```
-Transferring data from register 0 to register 1------------------
      wait for 30 ns;
       ------------- selecting register 0 as source register----------------
      src_s0<='0';
      src_s1<='0';
      src_s2<='0';
    ------------- selecting register 1 as destination register------------
      des_A0<='0';
      des_A1<='0';
      des_A2<='1';
     -------------- select input to 1 to enable transfer data(with select 
line =0 you can load your own data)------------------------
     data_src<='1';
     -------Transferring data from register 3 to register 7-----------------
    ------------- selecting register 3 as source register----------------
     wait for 100 ns;
     src_s0<='0';
     src_s1<='1';
      src_s2<='1';
 -------------- selecting register 7 as destination register-----------
     des_A0<='1';
      des_A1<='1';
      des_A2<='1';
      data_src<='1';
       wait;
    end process;
END;
```

```
---------------------------------------------------------------------------
--single register 16 bits test-bench
---------------------------------------------------------------------------
LIBRARY ieee;
USE ieee.std_logic_1164.ALL;
ENTITY register_tb IS
END register_tb;
ARCHITECTURE behavior OF register_tb IS
     -- Component Declaration for the Unit Under Test (UUT)
     COMPONENT register4
     PORT(
          D : IN std_logic_vector(15 downto 0);
          load : IN std_logic;
          Clk : IN std_logic;
          Q : OUT std_logic_vector(15 downto 0)
         );
     END COMPONENT;
    --Inputs
    signal D : std_logic_vector(15 downto 0) := (others => '0');
    signal load : std_logic := '0';
    signal Clk : std_logic := '0';
     --Outputs
    signal Q : std_logic_vector(15 downto 0);
    -- Clock period definitions
    constant Clk_period : time := 10 ns;
BEGIN
     -- Instantiate the Unit Under Test (UUT)
    uut: register4 PORT MAP (
           D => D,
           load => load,
           Clk => Clk,
           Q => Q
         );
    -- Clock process definitions
    Clk_process :process
    begin
         Clk <= '0';
         wait for Clk_period/2;
         Clk <= '1';
         wait for Clk_period/2;
    end process;
```

```
 -- Stimulus process
    stim_proc: process
   begin 
----data wont be transfered to register as load enable bit is set to zero
        D<="1111111111111111";
         wait for 100 ns;
         load<='0';
----- loading 01111111111111111111 into register when load enable = 1----------
------
        wait for 100 ns;
         load<='1';
------ load another value into register------------------------------------
---------- 
        wait for 100 ns;
        D<="0000000000000000";
    wait;
    end process;
```
**END;**

## Register file test-bench simulation

Initially all registers are undefined. Arbitrary hex values are loaded into each register 0 to 7. To test the correct transfer of any register to any other register, data of register 0 is transferred to register 1 and data of register 3 is transferred to register 7. It is evident from the image below after around 250 ns contents of register 1 has changed and is identical to contents in register 0. At around 350 ns contents of register 7 are identical to contents of register 3.

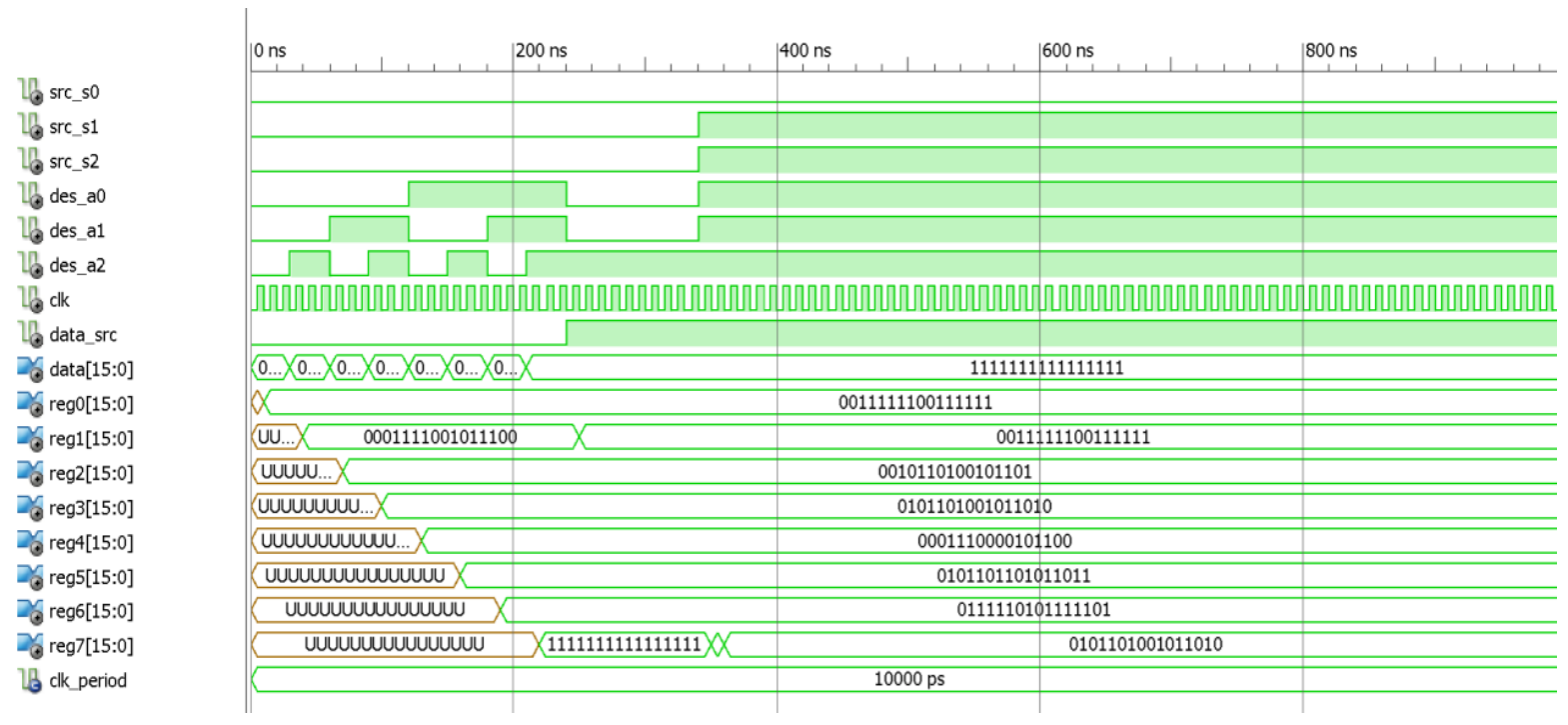

# Simulation Results

## Decoder 3 to 8

When a0,a1,a2 are all low, q0 is selected. When a0,a1,a2 are all high then q7 is selected.

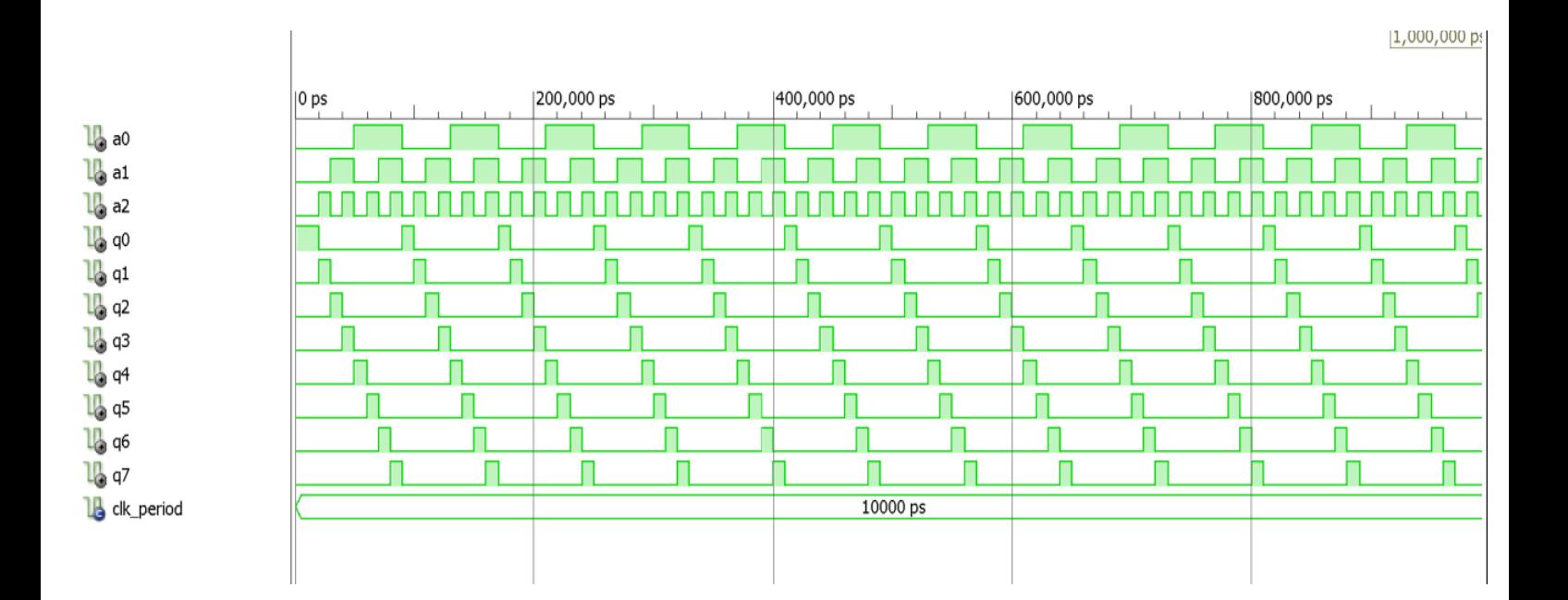

## Mux 2 to  $1 - 16$  bits

The output, z alternates between the data in in0 and in1 as the select bit, s alternates after a fixed period of time.

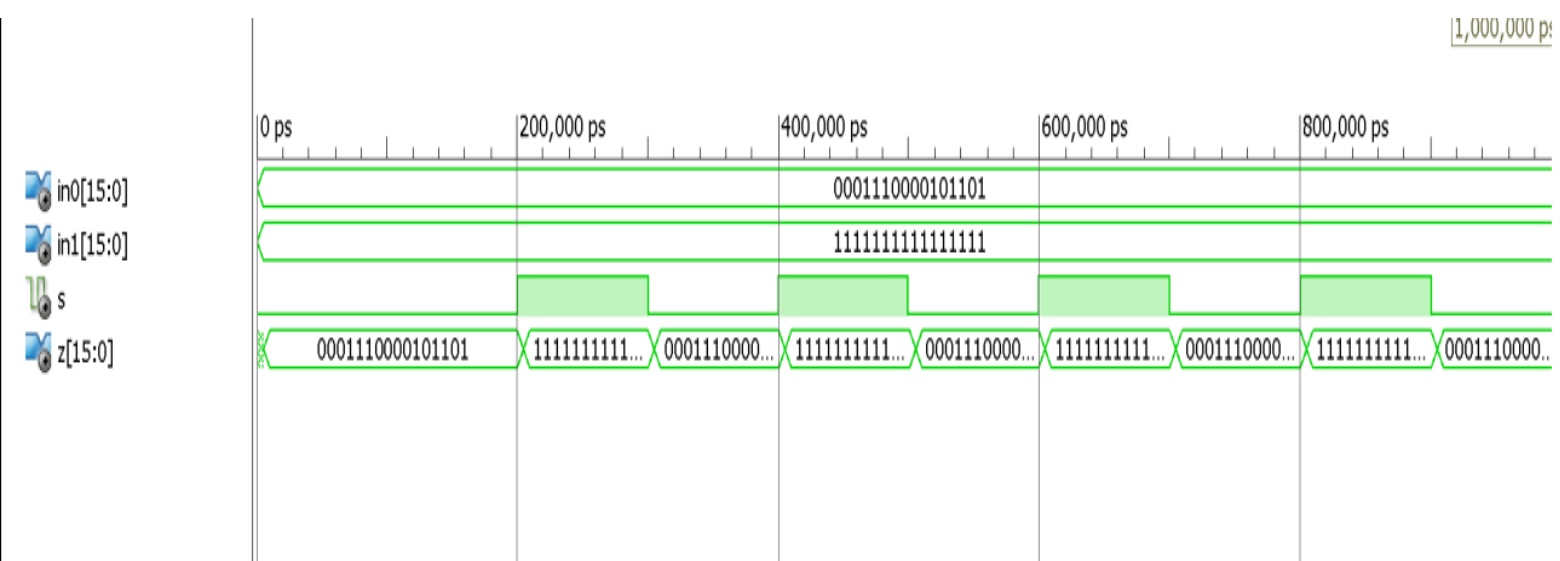

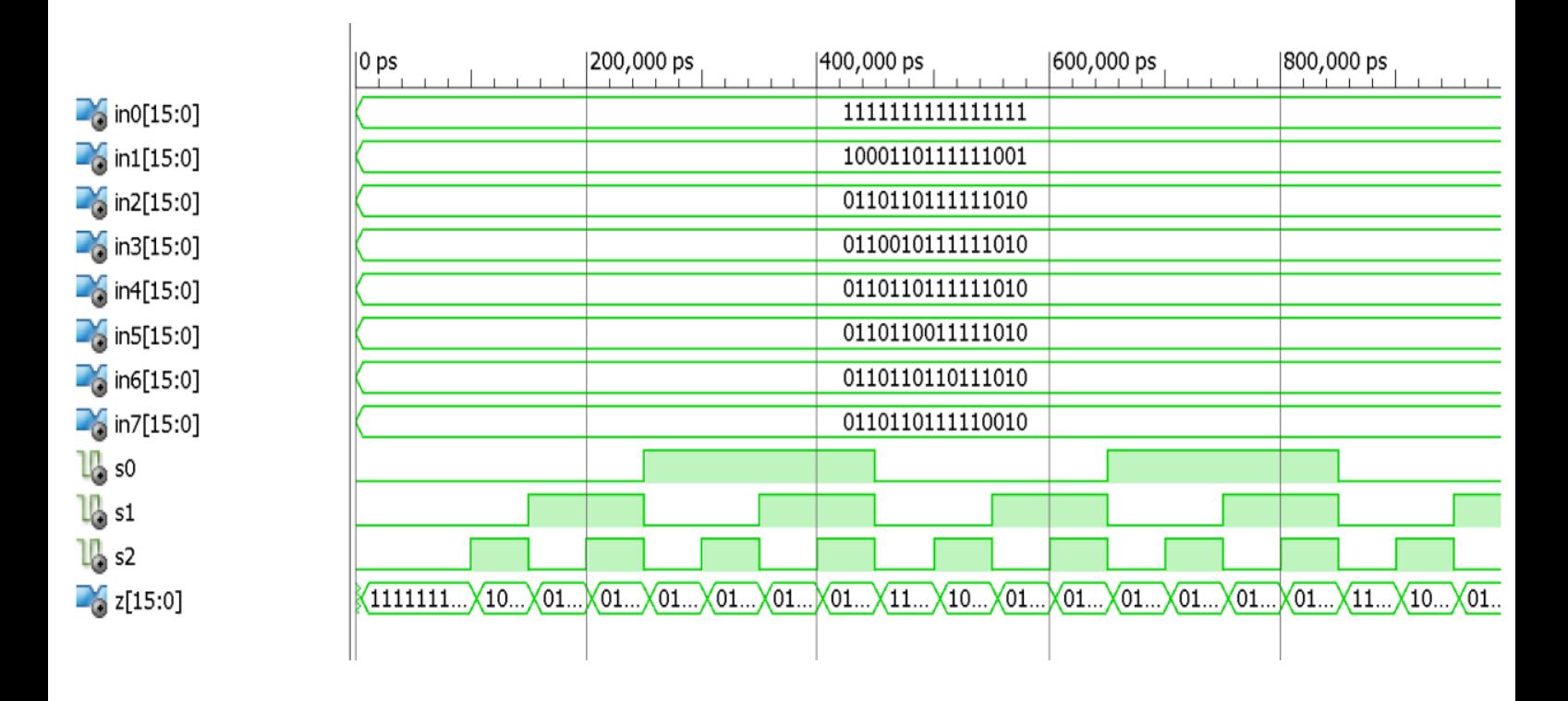

## Mux 8 to 1 -16 bits

When the select line is 010, in2 contents become the output,z.

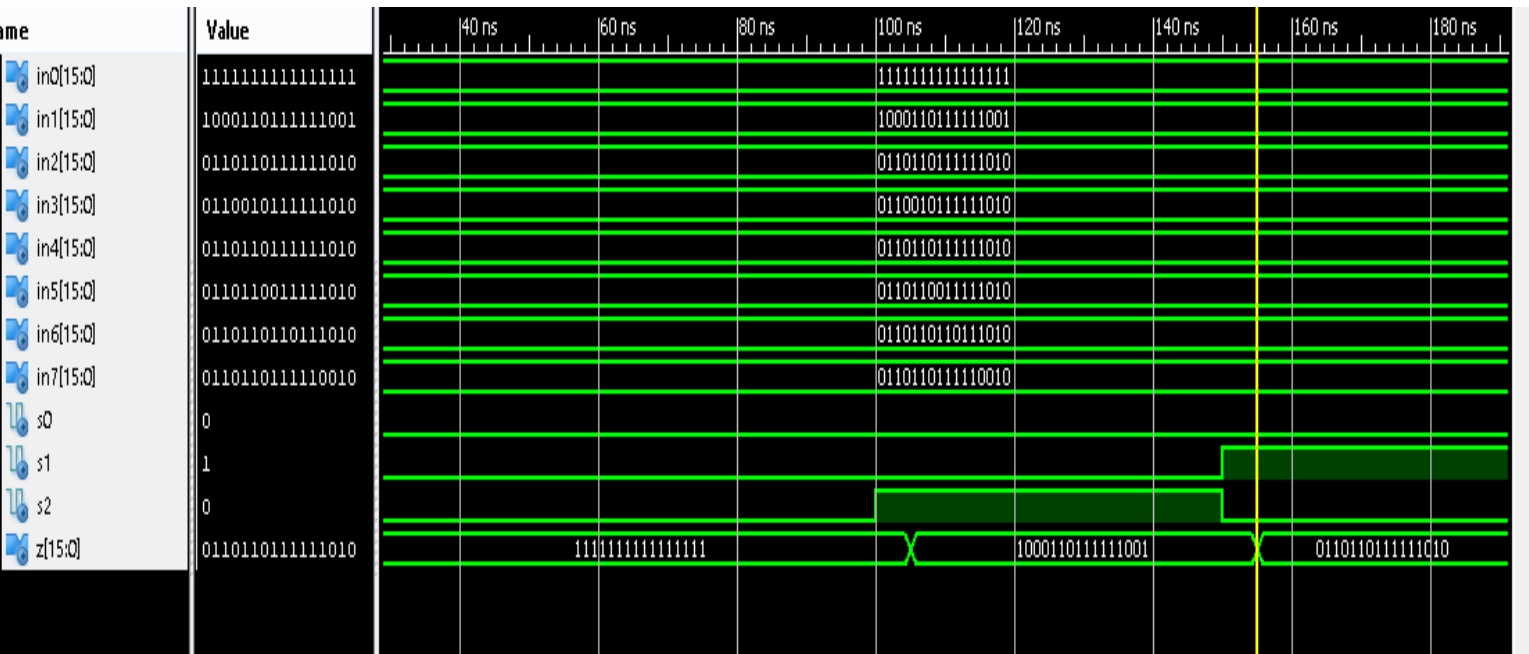

## Register- 16 bit

To test that each register works properly, at around 200 ns content of the register changes from undefined to 1111111111111 after 100 ns contents change to 00000000000000.

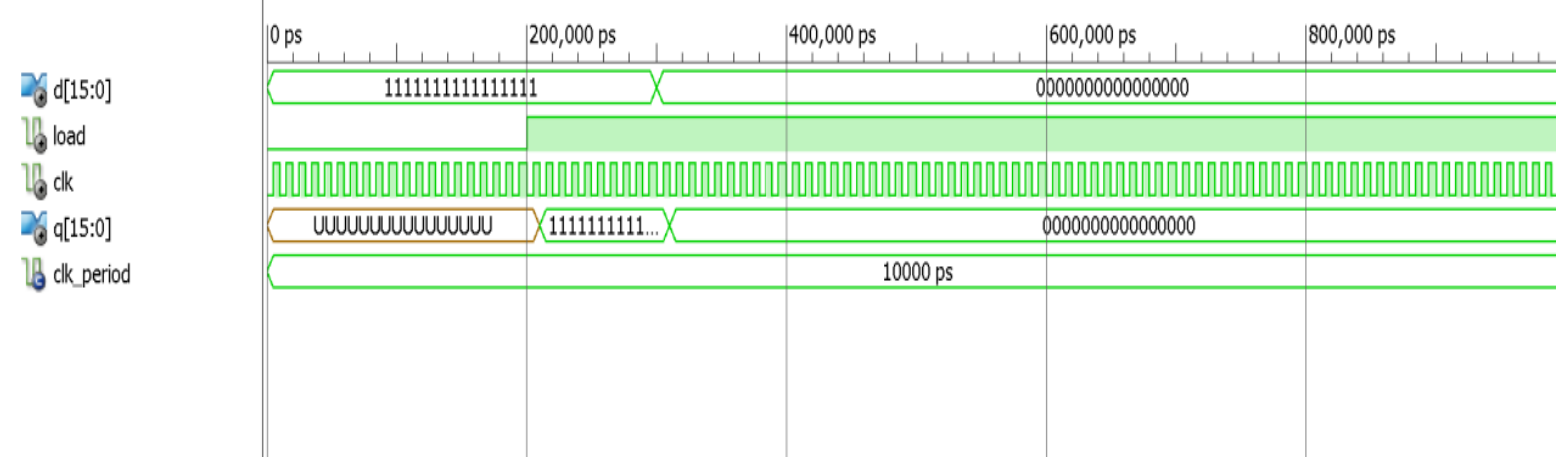